# **Station 1: Das Deckengemälde**

Klöster waren nicht nur Orte des Glaubens, sondern auch des Wissens. In ihnen wurde gelesen, studiert und geforscht. Dabei war es den gebildeten Ordensleuten wichtig, den Glauben und die Wissenschaft zu verbinden. Das sieht man, wenn man das Deckengemälde im Bibliothekssaal betrachtet. Ringsherum sind berühmte Vertreter verschiedener Wissenschaften abgebildet, aber in der Mitte wird Jesus Christus verehrt. Man sieht ihn als Christuskind mit Maria, am Kreuz und (ganz in der Mitte) als Lamm, das im Himmel herrscht und über die Menschheit richtet. Damit wollte man sagen: Gott, der Glaube und damit auch die Kirche stehen über den Wissenschaften. Und wer sich im Kloster mit den Wissenschaften beschäftigte, der hoffte, dadurch in seinem Glauben gestärkt zu werden.

Das Deckengemälde ist ein richtiges "Wimmelbild", auf dem es für euch nun einiges zu entdecken gibt. Um die Fragen beantworten zu können, braucht ihr das Faltblatt "Bibliothekssaal im Kloster Schussenried", das im Bibliothekssaal ausliegt. Hier könnt ihr nachschauen, wo was auf dem Bild zu finden ist.

**Wie viele Kreuze findet ihr im Gemälde?**  $\rightarrow$ 

**Wie viele Personen mit Krone findet ihr im Gemälde?**  $\rightarrow$ 

**Welche Tiere findet ihr im Gemälde?**  $\rightarrow$ 

**Bei welcher Wissenschaft ist ein Skelett zu sehen? Überlegt auch, warum.**  $\rightarrow$ 

**Von Diogenes aus dem antiken Griechenland wird berichtet, dass er in einem Fass lebte. Welche war seine Wissenschaft?**

### $\rightarrow$

**Pater Caspar Mohr ist einer der bekanntesten Mönche des Klosters Schussenried. Wie ist er dargestellt? Was erzählt dieses Bild über ihn?**  $\rightarrow$ 

# **Station 2: Die Bücherschränke**

An den Wänden des Saals stehen die Bücherschränke und sie sind, wie sich das für eine Bibliothek gehört, von oben bis unten mit Büchern gefüllt.

Moment! Das stimmt gar nicht, es sieht auf den ersten Blick nur so aus, da auf die Schranktüren Buchrücken aufgemalt wurden. Bis auf einen Schrank, in dem zur Schau einige Bücher ausgestellt sind, sind die Schränke leer. Die Bücher wurden bereits vor mehr als 200 Jahren entfernt, nachdem das Kloster aufgelöst worden war und dessen Besitz (also auch die Bücher) an eine Adelsfamilie gefallen war.

### **Was schätzt ihr – wie viele Bücher gab es in der Bibliothek ungefähr?**

- O 5 000
- O 12 000
- O 20 000

Dass die Bücher fehlen, bemerkt man wegen der geschlossenen Schränke nicht. Die Buchrücken allerdings wurden nicht deshalb aufgemalt, weil man die Räumung der Bibliothek befürchtete. Die Bücher sollten durch die Schranktüren vor dem Sonnenlicht geschützt werden und außerdem passten die Bücherschränke mit den gemalten Büchern gut in das Gesamtbild des Raumes.

Die Türen der Schränke sind aus zwei verschiedenen Materialien: Einige sind aus Holz, andere aus Leinen. Mit bloßem Auge kann man kaum unterscheiden, ob man vor einer Schranktür aus Leinen oder aus Holz steht. Aber in einem Detail unterscheiden sie sich voneinander:

**Vergleicht die Türen der Schränke, die sich unterhalb der Orgel befinden (Holztüren), mit den**  Türen der Schränke auf den "Fensterseiten" des Saals (Leinentüren). **Welcher Unterschied fällt euch auf?**  $\rightarrow$ 

Links und rechts der Fenster befindet sich das "Inhaltsverzeichnis" der Bibliothek. In goldenen Flachreliefs ist in lateinischer Sprache festgehalten, worüber man sich in den Büchern der Schränke nebenan schlau machen kann. Ein Beispiel seht ihr hier:

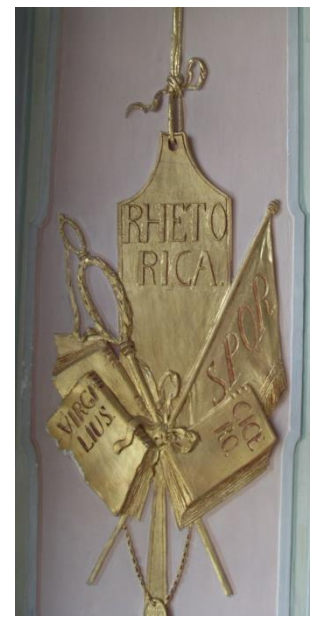

"Rhetorica" (eingedeutscht: *Rhetorik*) bedeutet Redekunst. Im Schrank nebenan konnte man also nachlesen, was eine gute Rede ausmacht.

**Schaut euch die goldenen Flachreliefs an. Einige Wissenschaften werden euch bekannt sein, auch wenn ihr kein Latein könnt. Notiert sie.**

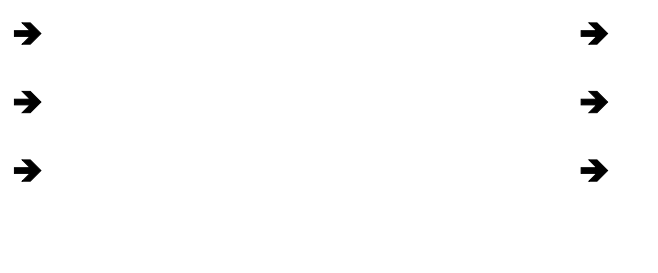

© Christian Wolf

# Station 3: Die "guten" und die "bösen" Gipsfiguren

Vor den Säulen findet ihr Figuren aus weißem Alabastergips. Diese Figuren zeigen, dass man im Kloster Schussenried eine sehr genaue Vorstellung davon hatte, welche Religion und Glaubensrichtung richtig und welche falsch sei: Alles, was von der Lehre der Katholischen Kirche abwich, wurde verurteilt.

Viele der Figuren stellen Glaubensvorstellungen dar, die man als falsch beurteilte. Zum Beispiel…

**… (a) den Islam**. Die Figuren, die als Muslime dargestellt sind, tragen einen Turban und halten einen Krummsäbel und den Koran in ihren Händen.

**… (b) die Protestanten** (also die evangelischen Christen). Sie sind an zwei unterschiedlichen Stellen im Raum dargestellt. Beides Mal erkennt man sie an besonders großen Krägen, die sie um ihren Hals tragen. Ein solcher Kragen gehörte zum Gewand eines jeden protestantischen Pfarrers.

Aber es wird beispielsweise auch…

**… (c) die Genusssucht** verurteilt, die dazu verleitet, sich den Magen vollzuschlagen. Hier werden die Figuren mit einer Fleischkeule und einem dampfenden Topf dargestellt.

# **Sucht mithilfe der Beschreibungen die Figuren. Tragt im Plan (rechts) ein, wo sie sich im Saal befinden. Es reicht, wenn ihr den jeweiligen Buchstaben (a, b, c) eintragt, den ihr bei den Beschreibungen findet.**

Man dachte sich damals aber auch: "Wer auf dem falschen Weg ist, dem soll man es sagen." Und so stellte man jeder Figurengruppe, deren Glaube man verurteilte, eine Figur gegenüber, die sie belehrt. Bei diesen Figuren handelt es sich um biblische Personen oder Heilige.

**Man erkennt, welche Figuren "die Guten" und welche "die Bösen" darstellen sollen, wenn man an das obere Ende der Säulen schaut, vor denen die jeweiligen Figuren stehen.** 

**Was gibt es dort zu entdecken?**  $\rightarrow$ 

Wie unterscheiden sich "die guten" von "den bösen" Figuren noch? →

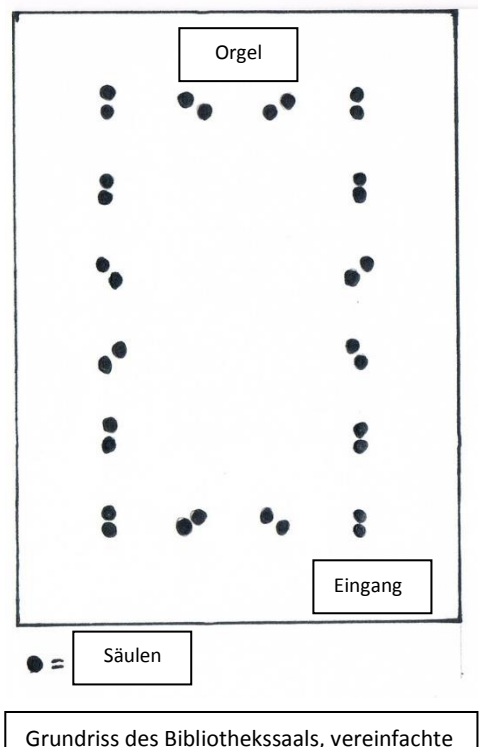

Skizze

© Christian Wolf

**Als der Bibliothekssaal neu gestaltet wurde, war nicht jeder von den Gipsfiguren begeistert. Zum Beispiel Johann Nepomuk Hauntinger. Er war selber Mönch und leitete im Kloster St. Gallen die Klosterbibliothek. Er kritisierte die Figuren und ihre Aussage.**

**Überlegt, was er für Einwände gehabt haben könnte und schreibt sie kurz auf.**  $\rightarrow$ 

# **Station 4: Der Bibliothekssaal ist ein Raum der Illusion**

Der Bibliothekssaal unterscheidet sich sehr von einer modernen Bibliothek, in deren Räumen möglichst viele Bücher gut und praktisch sortiert Platz finden müssen. Hier im Kloster Schussenried baute man den Bibliothekssaal nicht nur, um in ihm Bücher aufzubewahren und zu studieren. Man schuf mit ihm ein großes Kunstwerk aus Gemälden, Figuren, Säulen, Wand- und Deckenschmuck aus Stuck und aufwendig geschnitzten Bücherschränken. Der Saal sollte dem Kloster viel Glanz verleihen, man wollte jedem Besucher zeigen, wozu man fähig war.

Um den Raum möglichst beeindruckend zu gestalten, bediente man sich einiger raffinierter "Tricks". Einiges wirkt auf den ersten Blick ganz anders, als es tatsächlich ist – man sagt auch, es entstehen *Illusionen* vor den Augen der Besucher. Eine Illusion sind die aufgemalten Bücherrücken, die ihr ja schon entdeckt habt.

Diese Station eurer Entdeckungsreise hilft euch dabei, weiteren Illusionen auf die Schliche zu kommen!

### **1. Das Deckengemälde**

Das Deckengemälde ist so gemalt, dass es seine Wirkung am besten entfaltet, wenn man im Saal steht, also einige Meter unterhalb des Bildes. Hier wirken die Szenen und Figuren besonders lebendig.

Doch schon, wenn man auf die Galerie des Saals hinaufgeht (was man als Besucher aus Sicherheitsgründen nicht darf), sieht das Deckengemälde ganz anders aus. Das könnt ihr auf folgendem Foto sehen.

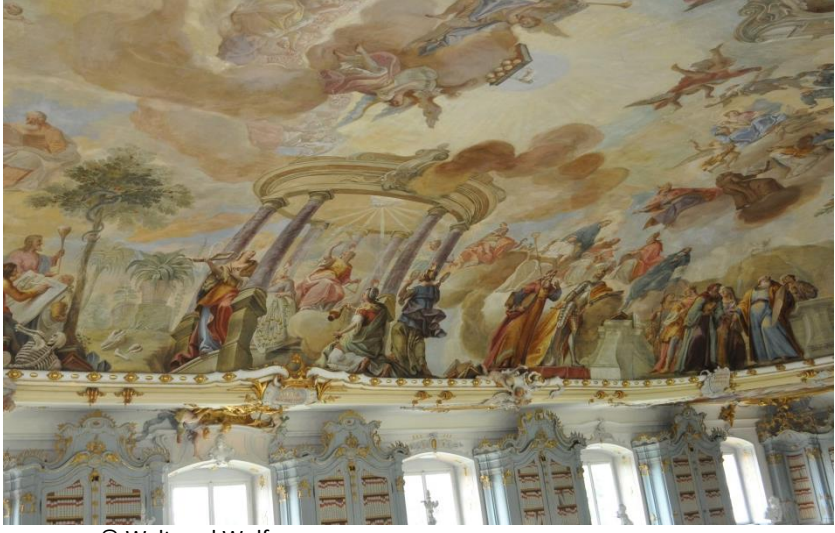

**Beschreibt, wie der Maler Franz Georg Herrmann das Deckengemälde malen musste, damit es von unten am besten betrachtet werden kann.** ▲

© Waltraud Wolf

#### **2. Die Säulen**

Die Säulen sehen täuschend echt wie Marmorsäulen aus. Sie sind aber aus sogenanntem Stuckmarmor: Um einen Holzstamm herum ordnete man unterschiedlich gefärbte Gipsportionen so an, dass ein marmorartiges Muster entstand.

Anders als oft angenommen wurde Stuckmarmor als Material **nicht** gewählt, um Geld zu sparen. **Überlegt, warum man sich trotzdem für Säulen aus Stuckmarmor entschied.**

(Hinweis: Marmor ist ein Stein, Stuckmarmorsäulen bestehen aus Gips, Farbe, Leim und Holz.)

→

## **3. So viel Gold!**

Der Bibliothekssaal glänzt an allen Ecken und Enden. An den Schränken, um die Gemälde herum, an den Wänden, der Decke und den Säulen: Überall seht ihr goldene Verzierungen. Um so viel Gold in einem Raum erstrahlen lassen zu können, musste man das Gold zu hauchdünnen Blättchen verarbeiten. Man spricht hier von Blattgold.

## **Wie lautet euer Tipp - wie dünn ist die Blattgoldschicht?**

→

- a) O ca. 1 Millimeter
- b) O ca. 0,01 Millimeter
- c) O ca. 0,0001 Millimeter

#### **4. Eine ganz besondere Figur**

Über einem der oberen Fenster des Saals findet ihr den Kopf einer Frau, der hier abfotografiert wurde. Der Stuckateur Johann Jacob Schwarzmann, der im Bibliothekssaal alle Verzierungen und Figuren aus Stuck gestaltet hat, hat hier seine Frau verewigt.

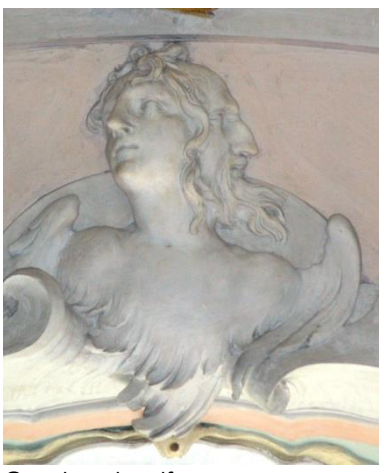

**Sucht die Figur und schaut sie euch genau an. Was fällt euch auf?**

© Waltraud Wolf